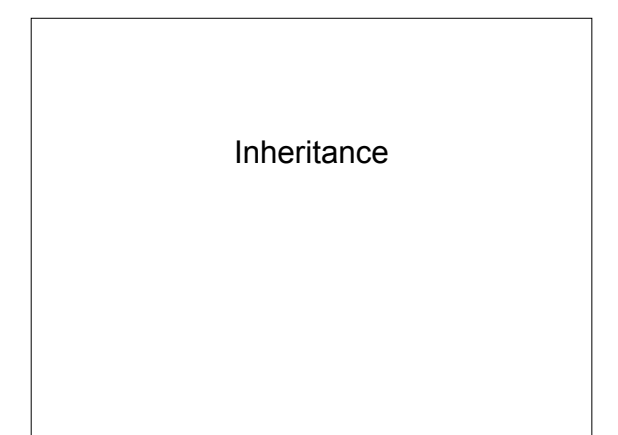

#### **Inheritance**

- Many objects have a hierarchical relationship
	- Examples: zoo, car/vehicle, card game, airline reservation system
- Inheritance allows software design to take advantage of relationships, supporting reuse
- Supports the IS-A relationship
- what's the HAS-A relationship?

# **Terminology**

- Base class/Parent class/Superclass – defines generic functionality
- Derived class/Child class/Subclass – extends or specializes base class

# **Syntax**

public class Student extends Person {…} *public class Derived extends Base{…}*

… …

} }

public class Person { public class Student extends Person { void print(); void print();

## **Subclasses**

- Inherit members of parent
- May implement new members
- May override members of parent
- Person

– print()

- Student
- name
- major
- Person(String)
- Student(String, String)
- print()
- getName()
- 

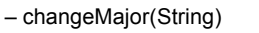

# Method Invocation

- Person print, getName
- Student print, changeMajor

Person p = new Person("Bob"); Student s = new Student("Alice", "CS"); s.getName(); p.print(); s.print(); p.changeMajor("Econ"); s.changeMajor("Econ");

### Method Invocation

- Person print, getName
- Student print, changeMajor

Person p = new Person("Bob"); Student s = new Student("Alice", "CS");

- s.getName(); //Person getName
- p.print(); //Person print
- s.print(); //Student print p.changeMajor("Econ"); //ERROR
- s.changeMajor("Econ"); //Student changeMajor

#### **Subclasses**

- Person
	- name
	- Person(String)
	- print()
	- getName()
- Student(String, String)
- print()

• Student – major

– changeMajor(String)

# Protected

- private members of parent not accessible to child class
- protected members accessible only to derived classes
- examples

public class Person { //will be accessible in Student protected String name;

}

# Partial Overriding

//in Person class void print() {…}

//in Student class void print() { super.print(); //*super.methodName();* …

}

#### More on *super*

```
public Person(String name) {
  this.name = name;
}
public Student(String name, String major) {
  super(name);
  //super(params);
  this.major = major;
```
#### }

## **Exercises**

- 1. Implement and test the Person and Student classes.
	- 1. What happens when you try to invoke changeMajor on a Person object?

# Shadowing Variables

- Variable (same name) declared in base class and derived class
- Generally, a bad idea
- Example: Student declares a String variable *name*

### final

- Classes and methods can be defined with final modifier
	- final public class Student …
	- final public void print()…
- final classes cannot be extended
- final methods cannot be overridden

#### abstract

- abstract classes cannot be instantiated
- Declare abstract class using abstract keyword
	- public abstract class Person …
- Method can also be abstract – public abstract void print()
- A class with an abstract method must be declared abstract

# Polymorphism

- *Many forms*
- A variable is polymorphic if it can refer to different types of objects at different times

Person p = new Person("Bob"); p = new Student("Sally", "History");

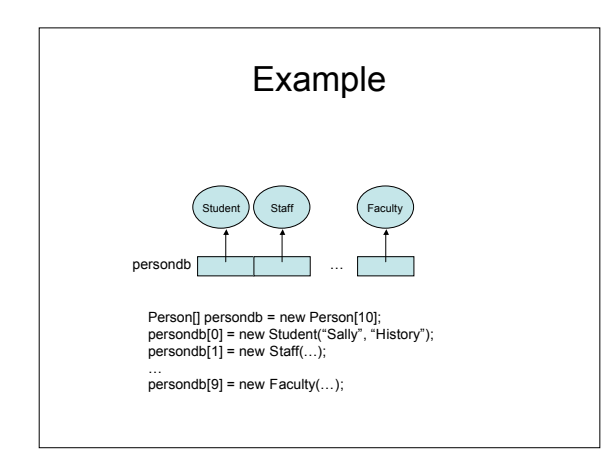

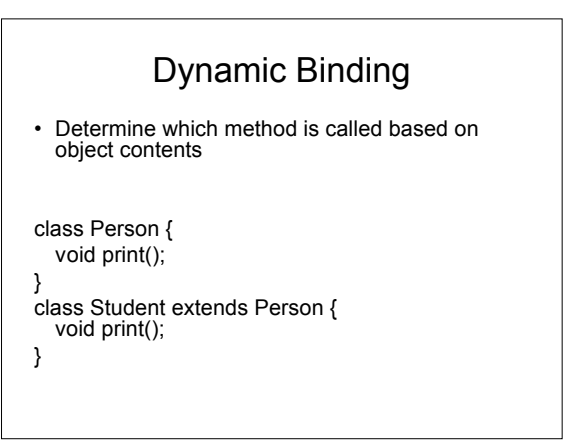

## Dynamic Binding

Person  $p = new Person(...);$ Student  $s$  = new Student $(...);$ p.print(); //calls Person print() p = s; //OKAY p.print(); //calls Student print() p.changeMajor(); //ERROR

# **Casting**

Person p; p = new Student(…);  $student s = (Student)p;$ 

if(p instanceof Student)  $s = (Student)p;$ 

- If cast is not successful, runtime error ClassCastException
- instanceof operator used to determine type

#### Example Class1 Class2 extends Class1 1. f1 3. f2 2. f2 4. f3 Class1  $c1$  = new Class2(): Class2  $c2$  = new Class2(); c1.f3(); c1.f2();  $c2 = (Class2)c1;$ c2.f3();

## **Exercises**

- 1. Implement the Staff and Faculty classes discussed.
- 2. Create a PersonDB class that contains an array of Person objects. Implement an addPerson method that adds a new Person object to the array and a printStudents method that prints ONLY the Student objects stored in the array.

# Object base class

- All classes derive from Object
- Defines several methods that can be overridden
	- String toString()
	- boolean equals(Object)
	- Object clone()